# **VII - Annexes**

Manuel du Geocaching

#### **Mettre en valeur ses caches**

Il est possible, lors de la rédaction de la fiche de la cache d'insérer du code html. Cette possibilité est très peu utilisée mais elle permet d'embellir et mettre en valeur sa cache. Il est vrai que tout le monde n'est pas habitué à utiliser le codage html, mais voici une méthode relativement simple.

La rédaction du texte, et la mise ne page se fera dans le logiciel NVU qui est utilisé par les Webmestres pour réaliser les pages html. Le code généré sera copié et ensuite collé dans la page de la cache.

 $\Box$  Installation du logiciel Nvu (prononcer N viou) Le logiciel, qui est gratuit, est disponible sur le site http://www.nvu.com. L'installation ne pose aucun problème particulier.

#### ■ Rédaction du texte

La rédaction du texte se fait directement dans l'onglet « Normal ». Nvu s'utilise comme n'importe quel traitement de texte. Il est possible de jouer sur la, la taille, la couleur, la justification et la police de caractère.

La barre d'outil est assez intuitive.

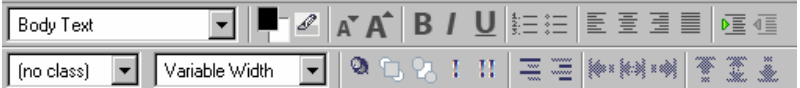

#### $\Delta$  Les images

Il est possible d'ajouter une image par le biais d'un lien html vers celle-ci. Je vous conseille de les charger au préalable sur le site www.geocaching.com.

#### $\mathbf \Sigma$  L'arrière plan

Il est également possible de travailler l'arrière plan en ajoutant soit une couleur soit une image. Dans ce dernier cas il faudra connaître l'adresse html de celle-ci.

 $\Box$  Exemple de présentation (onglet Normal)

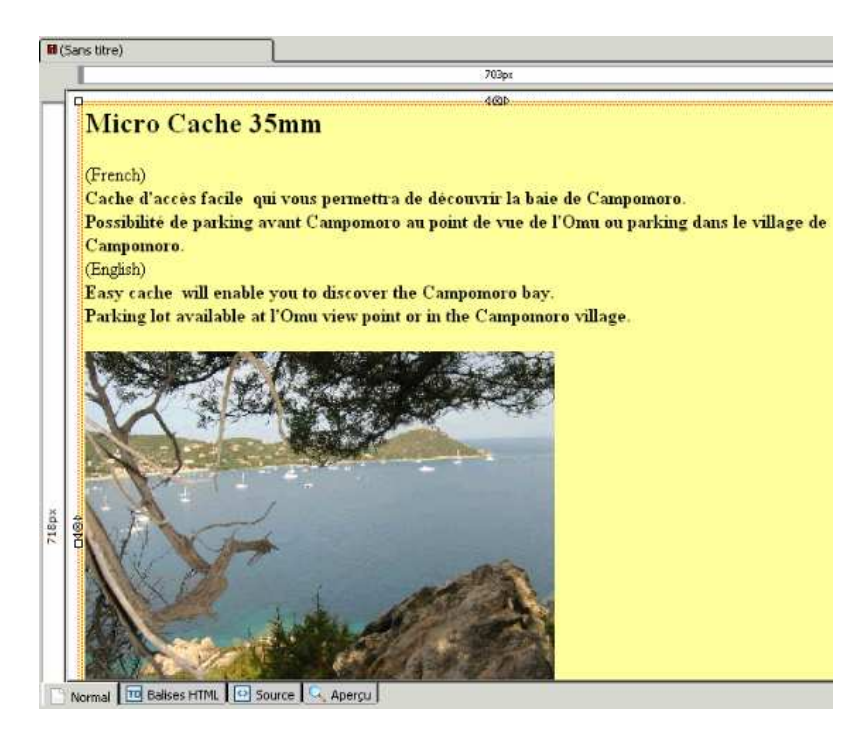

 $\Box$  Le code source (onglet Source)

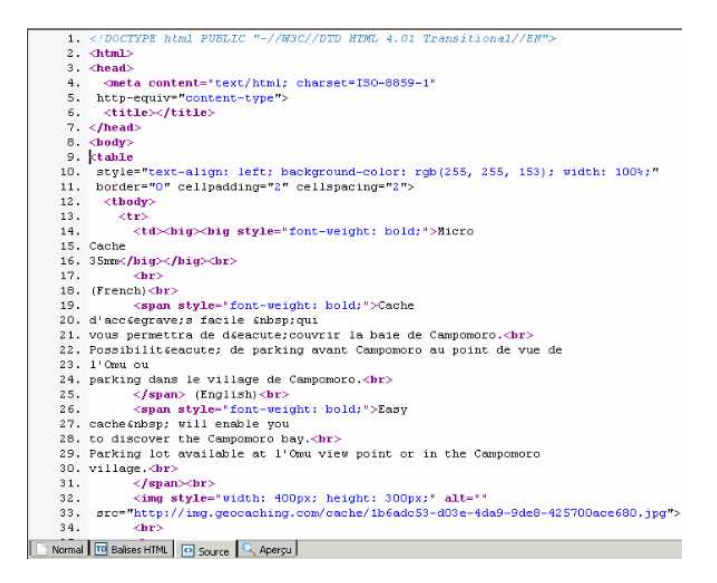

 $\Box$  Sélectionnez le code source compris entre les balises <body> et <body> (ne pas sélectionner ces balises) et copiez le dans le champ « long description » de la page « cache listings » de votre cache.).Ne pas oublier de cocher « The descriptions below are in HTML »

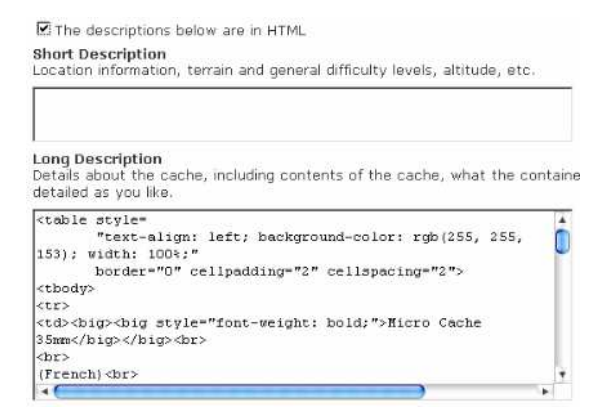

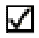

## ■ Résultat final :

#### **Micro Cache 35mm**

(French)<br>Cache d'accès facile qui vous permettra de découvrir la baie de Campomoro.<br>Possibilité de parking avant Campomoro au point de vue de l'Omu ou parking<br>dans le village de Campomoro. dans le village de Campomoro. (English)

**Lengism**<br>Easy cache will enable you to discover the Campomoro bay.<br>Parking lot available at l'Omu view point or in the Campomoro village.

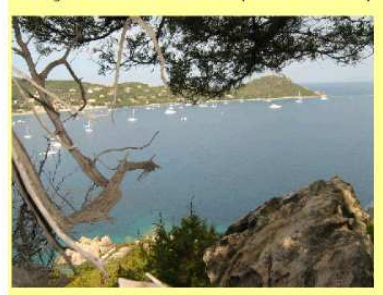

(French)<br>Spoiler: Si vous partez de Campomoro, superbe balade passant au niveau de la cache disponible ICI.

IN: Une pièce de monnaie

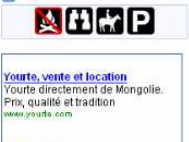

Randonnée<br>La tradition et charme du Portugal<br>dans un cadre naturel<br>incomparable.<br>memodifishes.com liska a com

Ads by Google

*Y* Inventory What is a Travel Bug?

#### **Message d'accueil (Français)**

#### **GEOCACHETTE – LIZEZ SVP**

Ce récipient est un élément d'un jeu joué à l'échelle mondiale et basé sur le GPS (Global Positioning System) appelé par les utilisateurs "Geocaching".

Si vous avez trouvé cet objet par inadvertance et que vous souhaitez en savoir plus sur ce jeu, consultez les sites listés ci-dessous.

Ne déplacez ni vandalisez ce récipient.

N'enlevez pas ce feuillet.

Vous pouvez prendre l'objet (Trésor) qui est dans ce récipient mais remplacez le par un autre objet.

Marquez votre nom, la date et comment vous avez trouvé la cache dans le carnet (logbook).

Aidez-nous à conserver notre patrimoine propre.

Enregistrez votre visite sur www.geocaching.com.

Nom de la cachette :

Cachée par Mon Pseudo

Adresse messagerie : mon-nom@fai.fr

Remarque du propriétaire de la cache : si ce récipient doit être déplacé pour une raison ou une autre, faites-le moi savoir.

Veuillez m'excusez si cela a causé une quelconque gêne, et c'est avec plaisir que je la déplacerai.

www.geocaching-france.com

www.geocaching.com

### **Message d'accueil (Anglais)**

#### **GEOCACHE SITE – PLEASE READ**

This container is part of a worldwide game dedicated to GPS (Global Positioning System) users, called "Geocaching".

If you found it accidentially and you want to know more about this game look at the websites below.

Please do not move or vandalize the container.

Do not remove this note.

If you wish, go ahead and take something. But please also leave something of your own for others to find.

Write your name, the date and a short description how you found this cache in the logbook.

Please help to keep the country tidy.

Log your visit at www.geocaching.

Cachename :

Hidden by : Mon Pseudo

Email: my-name@fai.fr

Note from the cache owner : if this container needs to be removed for any reason, please let us know. We apologize, and will be happy to move it.

www.geocaching-france.com www.geocaching.com

#### **Acronymes**

• CITO

Cache In Trash Out – Cache de nettoyage.

• FTF

First To Find. Premier a avoir découvert la cache.

• GPS

Global Positioning System, systeme de localisation globale par satellite mis à disposition du public par l'armée Américaine. C'est ce système qu'utlisent les récepteurs GPS.

• GPSr

Utilisé pour "récepteur GPs".

• TFTC

Thanks for the cache, merci pour la cache!

• TFTH

Thanks for the hunt! merci pour la chasse!

• TNLN

Took Nothing. Left Nothing, ne rien prendre et ne rien déposer.

• TNLNSL / TNSL

Took Nothing. Left Nothing, ne rien prendre, ne rien déposer et LogBook à signer

• TB

Travel Bug, littéralement cafard voyageur.

• WAAS

WAAS, Wide Area Augmentation System, est un système complémentaire du GPS qui permet d'augmenter la précision de réception.

• WGS84

World Geodetic System of 1984 (WGS84), système de coordonnées le plus utilisé dans le monde du GPS. Le Geocaching utilise le référentiel WGS84 par défaut

#### • HDD

Signifie Hemisphère et degrees. Les minutes sont en décimal mm.mmm.

#### **Dictionnaire du Géocacheur**

- Cache, cachette
- Datum, referentiel géodésique
- Dropping off, déposer
- Find, trouver.
- Found, trouvé.
- Géocoin, variante du Travel bug, c'est une pièce numérotée et traçable sur geocaching.com
- Grab, attraper, saisir
- Hide, cacher
- Hints, astuces
- Hitchhiker, auto-stoppeur
- Large, grand.
- Latitude, la latitude d'un point de la surface terrestre est l'angle que fait la verticale physique locale (définie par l'apesanteur), et la direction du plan équatorial, plan perpendiculaire à l'axe du pôles. Elle varie entre 0° et 90°. Elle est positive dans l'hémisphère nord, négative dans l'hémisphère sud.
- Longitude, la longitude d'un point est l'angle de son plan méridien avec le plan du méridien d'origine. La longitude se compte de 0° à 180°, positivement vers l'est et négativement vers l'ouest.
- Mine, le mien/les miens
- Name, nom.
- Not listed, autre.
- Own, avoir. You own, vous avez
- Owner, propriétaire.
- Picking up, prendre.
- Regular, normal.
- Reviewer, Réviseur, personne ayant en charge l'analyse et validation des géocachettes.
- Seek. chercher.
- Show, montrer.
- Small, petit.
- Spoiler, indice supplémentaire donné pour faciliter la découverte de la cache.
- Traditionnal, traditionnel.
- Travel bug, cafard voyageur, utilisé pour les objets dont on peut suivre les évolutions de cache en cache.
- watch list, liste de cache ou de Travel Bug que peux consulter le *géocacheur*. Ces listes facilitent la gestion.
- Waypoint, point caractéristique Les Waypoints sont des points géodésiques qui sont stockés dans la mémoire du récepteur GPS. Ils sont soit créés sur ordinateur lors de la planification du parcours soit relevés directement sur le terrain.